# **COMBINED SECTIONS**

The following instructions will walk you through the process of creating a Combined Section in Campus Solutions.

## NAVIGATION

Login into myUFL and navigate to:

Nav Bar > Main Menu > Student Information System > Curriculum Management > Schedule of Classes > Maintain Schedule of Classes

1. This process combines two sections in the same term with common meeting days and times. (In the legacy system, this was called a Joined Section.) The purpose of this process is for Astra to find a room that will be able to house the combined meeting.

First, we need to verify that the sections are set up correctly so that we can combine them. Enter the **Search Criteria** for the course. For this example, the following will be entered into the text fields: **Academic Institution: uflor** 

Term: 2208 Subject Area: syd Catalog Nbr: 4021

| tain Schedule          | of Classes    |                    |                           |
|------------------------|---------------|--------------------|---------------------------|
| r any information you  | have and clic | Search. Leave fiel | lds blank for a list of a |
|                        |               |                    |                           |
| nd an Existing Value   | 9             |                    |                           |
| Search Criteria        |               |                    |                           |
|                        |               |                    |                           |
|                        | = •           | UFLOR              | Q                         |
|                        | = •           |                    | Q                         |
|                        | = *           |                    | Q                         |
| Catalog Nbr:           | begins with   |                    |                           |
| Academic Career:       | = <b>v</b>    |                    | ٣                         |
| Campus:                | begins with   |                    | Q                         |
| Description:           | begins with   |                    |                           |
| Course ID:             | begins with   |                    | Q                         |
| Course Offering Nbr:   | = ¥           |                    | Q                         |
| Academic Organization: | begins with   |                    |                           |
| Case Sensitive         |               |                    |                           |

2. Click Search.

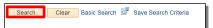

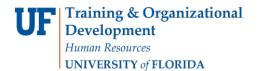

3. Verify your first **Class Section** is correct.

|                                                                                                    |                                                                                                    | <u> </u>                                                                                                    |      |
|----------------------------------------------------------------------------------------------------|----------------------------------------------------------------------------------------------------|----------------------------------------------------------------------------------------------------|------|
| Basic Data Meetings Enrollment Cntrl Reserve Cap                                                            | Notes Exam LMS Data Ie                                                                                  | New Window   Help   Personalize                                                                                                    | Page |
|                                                                                                    | Course Offering Nbr 1<br>rad<br>Demography & Area Study<br>rulation Issues                              | Auto Create Component                                                                                                    |      |
| Class Sections<br>*Session 1 Q<br>*Class Section CMB1                                                       |                                                                                                    | Find         View All         First         © 2 of 3         Last           class Nbr         23246         Image: Compared and the compared and the compared |      |
| *Component LEC Q<br>*Class Type Enrollment Section<br>*Associated Class 1 Q Un                              | Lecture     V     its 3.00     Associated C                                                             | Event ID<br>lass Attributes                                                                                                    |      |
| *Campus MAIN<br>*Location [S90000001] Q<br>Course Administrator                                             | Main<br>MAIN CAMPUS                                                                                     | Add Fee                                                                                                    |      |
| *Academic Organization 16920500 Q<br>Academic Group LAS<br>*Holiday Schedule UFLOR Q<br>Instruction Mode PC | LAS(LS)-Sociology<br>Liberal Arts and Sciences<br>UF Holiday Schedule<br>PC - Primarily Classrm (0-49%) | Dynamic Date Calc Required<br>Generate Class Mtg Attendance<br>Sync Attendance with Class Mtg                                                                                                    |      |
| Primary Instr Section CMB1                                                                                  |                                                                                                    | GL Interface Required                                                                                                    |      |
| Course Topic ID Q                                                                                           |                                                                                                    | Print Topic in Schedule                                                                                                    |      |
| Equivalent Course Group<br>Course Equivalent Course Group                                                   |                                                                                                    | Dverride Equivalent Course                                                                                                    |      |

4. Click the **Next** button to view the next section.

| Auto (        | Create Com | ponent  |        |      |
|---------------|------------|---------|--------|------|
| Find          | View All   | First ( | 2 of 3 | Last |
| Nbr 23246     |            |         |        |      |
| ate 08/24/202 | 0 112/0    | 9/2020  | -t     |      |

5. Verify your second **Class Section** is correct.

|                                                                                                    |                                                                                                    | <u></u> ^ ຊ                                                                                                    | <b>O</b> :      |
|----------------------------------------------------------------------------------------------------|----------------------------------------------------------------------------------------------------|----------------------------------------------------------------------------------------------------|-----------------|
| Basic Data Meetings Enrollment Cntrl Reserve Cap                                                              | Notes Exam LMS Data Textboo                                                                             | New Window   Help   P                                                                                                    | ersonalize Page |
| Catalog Nbr 4021 US Pop                                                                                       | Course Offering Nbr 1<br>rad<br>Demography & Area Study<br>ulation Issues                               | Auto Create Component                                                                                                    |                 |
| Class Sections<br>*Session 1 Q<br>*Class Section CMB2                                                         |                                                                                                    | Find         View All         First         3 of 3         Last           Nbr         23247         +         -           Date         08/24/2020         12/09/2020         13 |                 |
| *Component LEC Q<br>*Class Type Enrollment Section<br>*Associated Class 1 Q Un                                | Lecture Eve                                                                                             | nt ID                                                                                                    |                 |
| *Campus MAIN<br>*Location \$900000001 Q<br>Course Administrator                                               | Main<br>MAIN CAMPUS                                                                                     | Add Fee<br>Schedule Print<br>Student Specific Permissions                                                                                                    |                 |
| *Academic Organization (16920500 Q<br>Academic Group LAS<br>"Holiday Schedule [UFLOR Q<br>Instruction Mode PC | LAS(LS)-Sociology<br>Liberal Arts and Sciences<br>UF Holiday Schedule<br>PC - Primarily Classrm (0-49%) | Dynamic Date Calc Required Generate Class Mtg Attendance Sync Attendance with Class Mtg GL Interface Required GL                                                                |                 |
| Primary Instr Section CMB2 Class Topic                                                                        |                                                                                                    |                                                                                                    |                 |
| Course Topic ID                                                                                               | Print                                                                                                   | Topic in Schedule                                                                                                    |                 |
| Equivalent Course Group<br>Course Equivalent Course Group                                                     | Over                                                                                                    | ride Equivalent Course                                                                                                    |                 |

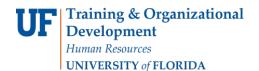

myUF

6. Having verified both sections, click the **Back** button to navigate back to the first section.

| Auto Cr               | eate Com | ponent |      |        |
|-----------------------|----------|--------|------|--------|
| Find   \              | /iew All | First  | • of | 3 🕑 La |
| Class Nbr 23247       |          |        |      | +      |
| t/End Date 08/24/2020 | B 12/0   | 9/2020 | 31   |        |
| Event ID              |          |        |      |        |

7. Click the **Meetings** tab.

|               |                  |                  |                      |             |             |          |          |                 | ĉ                | י ק <b>ס</b> ב          |
|---------------|------------------|------------------|----------------------|-------------|-------------|----------|----------|-----------------|------------------|-------------------------|
|               |                  |                  |                      |             |             |          |          |                 | New Window       | Help   Personalize Page |
| Basic Data    | Meetings En      | roliment Cntri   | Reserve Cap          | Notes       | Exam        | LMS Data | Textbook | GL Interface    |                  |                         |
| Aci           | Subject Area     | Fall 2020<br>SYD | Undergra<br>Soc of D | emograph    | iy & Area S | Study    |          | Auto Create Co  | mponent          |                         |
| Class Section | Catalog Nb<br>ns | r 4021           | US Popu              | lation Issu | Jes         |          |          | Find   View All | First 🚺 2 of 3 🕚 | Last                    |

8. After scrolling down, you can see that the course has two meeting times, identified by the **1 of 2** identifier. Directly below that identifier is a breakdown of when the first meeting time is, in this case, Monday, Wednesday and Friday from 8:30-9:20AM (2nd Period). Click either highlighted section to continue.

|                             |                    |                                                                     |                   |                     |                  | Â                         | Q,          | Ö             |
|-----------------------------|--------------------|---------------------------------------------------------------------|-------------------|---------------------|------------------|---------------------------|-------------|---------------|
|                             |                    | sroom/Traditiona (based on a meetin                                 | g time weighted   | distance learning   | total of: 0%)    |                           |             |               |
| Primary Tech Delivery:      | N - No Tech or Tra | ditional Ins 0%                                                     |                   |                     |                  |                           |             |               |
| Secondary Tech Delivery:    | N - No Tech or Tra | ditional Ins 0%                                                     |                   |                     |                  |                           |             |               |
| Tertiary Tech Delivery:     | N - No Tech or Tra | ditional Ins 0%                                                     |                   |                     |                  |                           |             |               |
| eeting Pattern              |                    |                                                                     |                   |                     | Find   View All  | First 🕚 1 d               | of 2 🕑 Last |               |
| Facility ID Capa            | ncity Pat<br>MWF2  | Mtg Start         Mtg End           Q         8:30AM         9:20AM | M T               | W T F               |                  | End Date<br>/2020 🛐 12/09 |             | l<br>next row |
|                             | 1                  | Topic ID                                                            | Free Format T     | opic                |                  |                           |             |               |
|                             | 🔲 Print Topi       | ic On Transcript Co                                                 | ntact Hours       |                     |                  |                           |             |               |
| Meeting Time Information    |                    |                                                                     |                   |                     |                  |                           |             |               |
|                             |                    |                                                                     | Tech Indicator    | (S)                 | Tech             | Percentage(s)             |             |               |
| Meet Type: Regular          | Ŧ                  | Primary: N - No Tech                                                | or Traditional Ir | IS ¥                |                  | 0                         |             |               |
| % of Course: 75             |                    | Secondary: N - No Tech                                              | or Traditional In | IS 🔻                |                  | 0                         |             |               |
|                             |                    | Tertiary: N - No Tech                                               |                   |                     |                  | 0                         |             |               |
|                             |                    | reludiy. In the red                                                 |                   |                     |                  |                           |             |               |
|                             |                    |                                                                     |                   | Me                  | et Time Total %: | 0                         |             |               |
| Instructors For Meeting Pa  | ttern              |                                                                     | Persona           | alize   Find   Viev | v Ali   🖾   🔢    | First 🕚 1 of 1            | Last        |               |
| Assignment Workload         | ····               |                                                                     |                   |                     |                  |                           |             |               |
| ) Na                        | me                 | *Instructor Role                                                    | Print             |                     | Access           | Contact                   |             |               |
| 2062630 Q Alligator, Albert | a B (Inv           | alid Value)                                                         | v 🖌               |                     |                  | T                         | + -         |               |
| Room Characteristics        |                    |                                                                     | Personalize       | Find   💷   🛄        | First 🕚 1        | of 1 🕑 Last               |             |               |
| Room Characteristic         | Description        |                                                                     |                   |                     | *Quantity        |                           |             |               |
| ٩                           |                    |                                                                     |                   |                     | 1                | + -                       |             |               |
| Academic Shift              |                    |                                                                     | Personalize       | Find   💷   🛄        | First 🕚 1        | of 1 🕑 Last               |             |               |

9. Click the Next button to see the other meeting time for this course section.

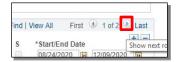

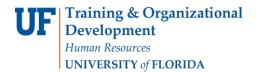

10. Note that the second meeting time is Thursdays from 1:55-2:45PM (7th Period).

|                  |                      |                                       |                   |                |               |                  |                             | Â         | Q             | Ö |
|------------------|----------------------|---------------------------------------|-------------------|----------------|---------------|------------------|-----------------------------|-----------|---------------|---|
| Delivery Meth    | hod Indicator: PC -  | Primarily Classroom/Traditiona (Dased | on a meeting time | e weighted die | stance learn  | ing total of: U% | 6)                          |           |               |   |
| Primary T        | Fech Delivery: N - N | o Tech or Traditional Ins 0%          |                   |                |               |                  |                             |           |               |   |
| Secondary T      | Tech Delivery: N - N | o Tech or Traditional Ins 0%          |                   |                |               |                  |                             |           |               |   |
| Tertiary 1       | Tech Delivery: N - N | o Tech or Traditional Ins 0%          |                   |                |               |                  |                             |           |               |   |
| leeting Pattern  |                      |                                       |                   |                |               | Find   V         | iew All Fin                 | rst 🕚 1 o | f 2 🕑 Las     | t |
| Facility ID      | Capacity             | Pat Mtg Start<br>MWF2 Q 8:30AM        | Mtg End<br>9:20AM | M T W<br>✔ ■ ₹ | T F           | S S              | *Start/End Da<br>08/24/2020 |           | + :<br>2020 🛐 |   |
|                  |                      | Topic ID Q                            | Free              | e Format Top   | ic            |                  |                             |           |               |   |
|                  |                      | Print Topic On Transcript             | Contact I         | Hours          |               |                  |                             |           |               |   |
| Meeting Time     | Information          |                                       |                   |                |               |                  |                             |           |               |   |
|                  |                      |                                       |                   | h Indicator(s) |               |                  | Tech Perce                  | ntage(s)  |               |   |
| Meet Ty          | pe: Regular          | Primary:                              | N - No Tech or Tr | aditional Ins  | ٣             | ]                | 0                           |           |               |   |
| % of Cour        | se: 75               | Secondary:                            | N - No Tech or Tr | aditional Ins  |               | ]                | 0                           |           |               |   |
|                  |                      | Tertiary                              | N - No Tech or Tr | aditional Ins  | ٣             | 1                | 0                           |           |               |   |
|                  |                      | Tortury.                              |                   |                |               |                  |                             |           |               |   |
|                  |                      |                                       |                   |                |               | Meet Time To     | -                           |           |               |   |
|                  | or Meeting Pattern   |                                       |                   | Personalia     | te   Find   V | /iew All   🖾     | First                       | ④ 1 of 1  | Last          |   |
| Assignment       | Workload m           |                                       |                   |                |               |                  |                             |           |               |   |
| D                | Name                 | *Instructor Ro                        |                   | Print          |               | Access           |                             | Contact   |               |   |
| 02062630 Q       | Alligator, Alberta B | (Invalid Value)                       | ٣                 |                |               |                  | ٣                           |           | + -           |   |
| Room Charact     | teristics            |                                       | F                 | ersonalize     | Find   💷      | First            | ④ 1 of 1 ④                  | Last      |               |   |
| Room Characteris | stic Des             | cription                              |                   |                |               | *Quantity        |                             |           |               |   |
|                  | Q                    |                                       |                   |                |               | 1                | +                           |           |               |   |
| Academic Shi     | ft                   |                                       | P                 | ersonalize     | Find   🖉      | First            | (1) 1 of 1 (1)              | Last      |               |   |

11. After scrolling back up to the top of the page, click the **Next** button to see the other course section.

|                                   |                |                  |               |            |                 |               |                    |            | Â           | ) Q       | Ö          | E    |
|-----------------------------------|----------------|------------------|---------------|------------|-----------------|---------------|--------------------|------------|-------------|-----------|------------|------|
| Basic Data Meetings Enro          | liment Cntri   | Reserve Cap      | Notes         | Exam       | LMS Data        | Textbook      | GL Interface       | 1          | New Window  | Help Per  | sonalize l | Page |
| Dasie Data Micetings Line         | unione onen    | Toperae onb      | 10163         | C70111     | Enio Data       | Textbook      |                    |            |             |           |            |      |
| Course ID<br>Academic Institution |                | Florida          | Course C      | Offering N | lbr 1           |               |                    |            |             |           |            |      |
|                                   | Fall 2020      | Underg           |               |            |                 |               |                    |            |             |           |            |      |
| Subject Area                      |                |                  | Demograph     |            | Study           |               |                    |            |             |           |            |      |
| Catalog Nbr                       | 4021           | US Pop           | oulation Issu | les        |                 |               |                    |            |             |           |            |      |
| Class Sections                    |                |                  |               |            |                 |               |                    | Find   Vi  | ew All Firs | it 🕚 2 of | 🕑 Last     |      |
| Session                           | 1              |                  | Regular Ac    | ademic S   | ession          |               | Class Nbr          | 23246      |             |           |            |      |
| Class Section                     | CMB1           | Component        | Lecture       |            |                 |               | Event ID           |            |             |           |            |      |
| Associated Class                  | 1              | Units            | 3.00          |            |                 |               |                    |            |             |           |            |      |
| Section Information               |                |                  |               |            |                 |               |                    |            |             |           |            |      |
|                                   | Coincouillo A  |                  |               | Requ       | ire a Physical  | Presence      |                    |            |             |           |            |      |
| Anticipated Location:             |                |                  | •             |            | No Physical F   | Prosonco Por  | wired:             |            |             |           |            |      |
| Meeting Types Utilized:           | Synchronous    | *                |               |            | NO Physical P   |               |                    | -          | -           |           |            |      |
| Online                            | -              |                  |               |            |                 |               | mpus: 🗹 Class      |            |             |           |            |      |
| Unine.                            | Cive" See      | ssion            |               |            |                 | UF Offsite F  | acility: 🔲 Class   | Exam       | Other       |           |            |      |
|                                   | Online Pro     | octored Exam     |               |            |                 | Third Party   | Sites: 🔲 Class     | Exam       | Other       |           |            |      |
| BOE Technology Indicators         |                |                  |               |            |                 |               |                    |            |             |           |            |      |
| Status: 0                         | Complete       |                  |               | Co         | urse Total %:   | 100           | Total Distance I   | earning %: | 0           |           |            |      |
| Delivery Method Indicator:        | PC - Primarily | Classroom/Trad   | itiona (base  | d on a me  | eting time weig | hted distance | learning total of: | 0%)        |             |           |            |      |
| Primary Tech Delivery:            | N - No Tech or | Traditional Ins. | - 0%          |            |                 |               |                    |            |             |           |            |      |
| Secondary Tech Delivery:          | N - No Tech or | Traditional Ins. | - 0%          |            |                 |               |                    |            |             |           |            |      |
| Tertiary Tech Delivery:           |                |                  |               |            |                 |               |                    |            |             |           |            |      |
| rendary rechibelivery:            |                | naunonui 115.    | 5 /V          |            |                 |               |                    |            |             |           |            |      |
| Meeting Pattern                   |                |                  |               |            |                 |               | Find               | Miow All   | Firet (1) 2 | 12 D 10   | ct         |      |

12. After scrolling down, you can see that the course has two meeting times, identified by the **1 of 2** identifier. Directly below that identifier is a breakdown of when the first meeting time is, in this case, Monday, Wednesday and Friday from 8:30-9:20AM (2nd Period).

| Meeting Pattern |   |          |               |                     |                   |          |     |       |     |   |   | Find | View All F                 | irs | 🖲 1 of 2 🍳 | ) L |
|-----------------|---|----------|---------------|---------------------|-------------------|----------|-----|-------|-----|---|---|------|----------------------------|-----|------------|-----|
| Facility ID     | Q | Capacity | Pat<br>MWF2 Q | Mtg Start<br>8:30AM | Mtg End<br>9:20AM | M        | T   | W     | T   | F | S | S    | *Start/End E<br>08/24/2020 |     | 12/09/2020 | -   |
|                 |   |          | Торі          | c ID 📃 🔍            |                   | ree Fo   | mat | Торіс | , E |   |   |      |                            |     |            |     |
|                 |   |          | Print Topic O | n Transcript        | Conta             | ict Hour | s   |       |     |   |   |      |                            |     |            |     |

13. Click the Next button to see the other meeting time for this course section.

| Veeting Pattern |   |          |               |              |         |          |      |       |   |   |   | Find | View All First  | Contraction of the second | ast       |
|-----------------|---|----------|---------------|--------------|---------|----------|------|-------|---|---|---|------|-----------------|---------------------------|-----------|
| Facility ID     |   | Capacity | Pat           | Mtg Start    | Mtg End | М        | т    | W     | т | F | S | S    | *Start/End Date |                           | + -       |
|                 | Q |          | MWF2 Q        | 8:30AM       | 9:20AM  | 4        |      | 1     |   | 1 |   |      | 08/24/2020      | 12/09/2020                | <b>BI</b> |
|                 |   |          | Торі          |              |         | Free Fo  | rmat | Topic | E |   |   |      |                 |                           |           |
|                 |   |          | Print Topic O | n Transcript | Con     | tact Hou | 2    |       |   |   |   |      |                 |                           |           |

14. Note that the second meeting time is Thursdays from 3:00-3:50PM. This is not the same as the first section we looked at. However, this is not a problem, because the two sections only need to have one meeting time in common.

|                                                                | â (                                                                                                    | Q 🖸  |  |
|----------------------------------------------------------------|----------------------------------------------------------------------------------------------------|------|--|
| BOE Technology Indicators                                      |                                                                                                    |      |  |
| Status: Complete                                               | Course Total %: 100 Total Distance Learning %: 0                                                                                                    |      |  |
| Delivery Method Indicator: PC - Primarily Classroom/Traditiona | based on a meeting time weighted distance learning total of: 0%)                                                                                                    |      |  |
| Primary Tech Delivery: N - No Tech or Traditional Ins 0%       |                                                                                                    |      |  |
| Secondary Tech Delivery: N - No Tech or Traditional Ins 0%     |                                                                                                    |      |  |
| Tertiary Tech Delivery: N - No Tech or Traditional Ins 0%      |                                                                                                    |      |  |
| Meeting Pattern                                                | Find   View All First 🕚 2 of 2 🛞                                                                                                    | Last |  |
| Facility ID Capacity Pat Mtg Start                             | Mtg End         M         T         W         T         F         S         * Start/End Date           3:50PM         Image: Start Start |      |  |
| Topic ID                                                       | Free Format Topic                                                                                                    |      |  |
| Print Topic On Transcript                                      | Contact Hours                                                                                                    |      |  |
| Meeting Time Information                                       |                                                                                                    |      |  |
|                                                                | Tech Indicator(s) Tech Percentage(s)                                                                                                    |      |  |

15. Next, scroll up and note the **Class Nbr** and **Class Section**. This is the information for the two sections in this example:

Section 1: Class Nbr - 23246 Class Section - CMB1

Section 2: Class Nbr - 23247 Class Section - CMB2

|             |                                              |               |                    |                           |            |          |          |                       | New W           | indow He | p Pers | onalize F |
|-------------|----------------------------------------------|---------------|--------------------|---------------------------|------------|----------|----------|-----------------------|-----------------|----------|--------|-----------|
| Basic Data  | Meetings Enr                                 | oliment Cntri | Reserve Cap        | Notes                     | Exam       | LMS Data | Textbook | <u>G</u> L Interface  |                 |          |        |           |
| А           | Course II<br>cademic Institution<br>Term     |               | Florida<br>Under   | Course (                  | Offering N | Nbr 1    |          |                       |                 |          |        |           |
|             | Subject Area<br>Catalog Nb                   | a SYD         | Soc of             | Demograph<br>pulation Iss | -          | Study    |          |                       |                 |          |        |           |
| lass Sectio | ns                                           |               |                    |                           |            |          |          |                       | Find   View All | First 3  | 3 of 3 | Last      |
|             | Session<br>Class Section<br>Associated Class | CMB2          | Component<br>Units |                           | ademic S   | ession   |          | Class Nbr<br>Event ID | 23247           |          |        |           |

16. Now that it has been verified that the two courses share a common term and meeting time, the next step will be to create a Combined Section for that shared class meeting time. As a reminder, that time is Monday, Wednesday and Friday, 2nd Period.

For the next steps, follow this navigation in myUFL:

Nav Bar > Main Menu > Student Information System > Curriculum Management > Combined Sections > Combined Sections Table

17. In the Search Criteria, make sure that UFLOR is listed for **Academic Institution**, and that your **Term** is accurate. 2208 has been entered in this example, for Fall 2020. **Session** does not need to be selected to search. Click **Search**.

| Combined Section      |     |         |                    |                     |                         |
|-----------------------|-----|---------|--------------------|---------------------|-------------------------|
| nter any information  | you | have an | d click Search. Le | ave fields blank fo | r a list of all values. |
| Find an Existing V    | alu | е       |                    |                     |                         |
| Search Criteria       | i.  |         |                    |                     |                         |
|                       |     |         |                    |                     |                         |
| Academic Institution: | =   | •       | UFLOR              | Q                   |                         |
| Term:                 | =   | •       | 2208               | Q                   |                         |
| Session:              | =   | *       |                    |                     | ¥                       |
|                       |     |         |                    |                     |                         |

18. These search criteria will pull up all Combined Section Records. Here, you will create a new Combined Section Record. You will enter the two sections to be combined in that record, along with whether the meeting times are common or not.

Since we have our Section information, we need to create a new Combined Section, so click + on any row.

| ombined              | Sections Ta   | able                               |                    |                        |     | New Window Help Personalize |
|----------------------|---------------|------------------------------------|--------------------|------------------------|-----|-----------------------------|
| Academic In<br>Term: |               | University of Florida<br>Fall 2020 |                    |                        |     |                             |
| Session:<br>Combined | *Description  | Regular Academic S                 | *Short Description |                        |     |                             |
| 0833                 | 1 test 05152  | 019                                | Join 1             | View Combined Sections | + - |                             |
| 0832                 | test 05152    | 019                                | Join 1             | View Combined Sections | + - |                             |
| 0831                 | ENC 3254 MWF  | =3                                 | Join 23242         | View Combined Sections | + - |                             |
| 0830                 | ENC 3254 MWF  | -3                                 | Join 23237         | View Combined Sections | + - |                             |
| 0829                 | EEL3701C MW   | F7                                 | jointotest         | View Combined Sections | + - |                             |
| 0828                 | SPC2351       |                                    | JoinToTEST         | View Combined Sections | + - |                             |
| 0827                 | ENC2305       |                                    | Join Test          | View Combined Sections | + - |                             |
| 0826                 | SPC2608TO AF  | RRANGE                             | Join TestC         | View Combined Sections | + - |                             |
| 0825                 | CHM 0717 0693 | 3                                  | CHM 0717 0         | View Combined Sections | + - |                             |
| 0824                 | IDS4956 MWE3  |                                    | Join 23230         | View Combined Sections | + - |                             |

19. In this new Combined Sections Record, a Combined Section ID is automatically populated. Best Practice for Description is to include some identifying information so that you or someone else can find these courses. Click on the **Description text field** and enter your Description. For this example, **SYD4021 MWF2** will be entered.

| *Combined<br>Sections ID | *Description  | *Short Description |                        |     |
|--------------------------|---------------|--------------------|------------------------|-----|
| 0833                     | test 05152019 | Join               | View Combined Sections | + - |
| 0834                     |               |                    |                        | + - |
| 0832                     | test 05152019 | Join               | View Combined Sections | + - |

20. For Short Description, it is recommended that you enter the word Join followed by the class number. Click on the **Short Description Field** and enter your Description. For this example, **Join 23246** will be entered.

| *Combined<br>Sections ID | *Description  | *Short Description |                        |     |
|--------------------------|---------------|--------------------|------------------------|-----|
| 0833                     | test 05152019 | Join               | View Combined Sections | + - |
| 0834                     | SYD4021 MWF2  |                    |                        | + - |
| 0832                     | test 05152019 | Join               | View Combined Sections | + - |

21. To Save, click the ALT and 1 keys at the same time. Alternatively, you could scroll to the bottom of the page and click the Save button.

| C Basic Date             | ata          |                       |                    |                        |     | 🟫 ର 🔅 🛾                              |
|--------------------------|--------------|-----------------------|--------------------|------------------------|-----|--------------------------------------|
| Combined                 | Sections Tab | ble                   |                    |                        |     | New Window   Help   Personalize Page |
| Academic In              | nstitution:  | University of Florida |                    |                        |     |                                      |
| Term:                    |              | Fall 2020             |                    |                        |     |                                      |
| Session:                 |              | Regular Academic Se   | ssion              |                        |     |                                      |
| *Combined<br>Sections ID | *Description |                       | *Short Description |                        |     |                                      |
| 0833                     | test 0515201 | 19                    | Join               | View Combined Sections | + - |                                      |
| 0834                     | SYD4021 MWF2 |                       | Join 23246         |                        | ± - |                                      |
| 0832                     | test 0515201 | 19                    | Join               | View Combined Sections | + - |                                      |

22. Having saved, the View Combined Sections link appears. Click the View Combined Sections link.

| 0834 | SYD4021 MWF2  | Join 23246 | View Combined Sections  |
|------|---------------|------------|-------------------------|
| 0034 | STD4021 WWVFZ | Join 23246 | view Complined Sections |

23. The Identify Combined Sections page is where once may enter details about each section being combined. The next few slides will showcase what you need to enter, and where. First, click on the Skip Mtg Pattern & Instr Edit checkbox. This box will allow Campus Solutions to verify whether the two meeting times are, in fact, common.

| ♦ Sections Combined Table       |           |                                          | 🏫 Q 🔅 🗏                                                                                     |
|---------------------------------|-----------|------------------------------------------|---------------------------------------------------------------------------------------------|
| Identify Combined Sections      |           |                                          | New Window   Help   Personalize Pa                                                          |
| Academic Institution<br>Term    |           | University of Florida<br>Fall 2020       | Permanent Combination                                                                       |
| Session<br>Combined Sections ID |           | Regular Academic Session<br>SYD4021 MWF2 | Warning: Mtg Pattern & Instr information will not be shared<br>within the combined section. |
| *Combination Type               | Cross Sub | ject v                                   |                                                                                             |

myUF

UF.

24. In the **Linked Classes** section, you will enter your **Class Nbr** for each of the sections to be combined. First, click on the + button.

| Sections Combined Table              |               |                                   |              |               |            |            |                             |                   | â               | Q      | Ö          | E      |
|--------------------------------------|---------------|-----------------------------------|--------------|---------------|------------|------------|-----------------------------|-------------------|-----------------|--------|------------|--------|
|                                      |               |                                   |              |               |            |            |                             | Ν                 | lew Window      | Help   | Personalia | ze Pag |
| Identify Combined Sections           |               |                                   |              |               |            |            |                             |                   |                 |        |            |        |
| Academic Institution                 | UFLOR U       | niversity of Florida              |              |               |            | Permanen   |                             |                   |                 |        |            |        |
|                                      |               | all 2020                          |              |               |            | Skip Mtg I |                             |                   |                 |        |            |        |
| Session<br>Combined Sections ID      |               | egular Academic Se<br>YD4021 MWF2 | ssion        |               |            |            | tg Pattern &<br>ombined sec | Instr information | will not be sha | red    |            |        |
|                                      |               |                                   |              |               |            | wann are e | ombined see                 |                   |                 |        |            |        |
| *Combination Type                    | Cross Subject | Ŧ                                 |              |               |            |            |                             |                   |                 |        |            |        |
| Room Capacity                        |               |                                   |              |               |            | Total      |                             |                   |                 |        |            |        |
| Requested Room Capacity              |               | E                                 | nrollment    | Capacity      |            | 0          |                             |                   |                 |        |            |        |
|                                      |               |                                   | Wait List    | Capacity      |            | 0          |                             |                   |                 |        |            |        |
| Linked Classes                       |               |                                   | Personaliz   | e   Find   Vi | ew All   💷 | 📑 Fir      | rst 🕙 1 (                   | of 1 🕑 Last       |                 |        |            |        |
| Combined Sections Class Descrip      | tion          |                                   |              |               |            |            |                             |                   |                 |        |            |        |
| *Class Nbr Subject Catalog Nbr       | Section St    | atus Req Room<br>Cap              | Enrl Cap     | Enrl Tot      | Wait Cap   | Wait Tot   | Acad Gro                    | up                |                 |        |            |        |
| Q                                    |               | 0                                 | 0            | 0             | 0          | 0          |                             | + -               |                 |        |            |        |
| UF Combined Section Mtg Nbr          |               |                                   |              |               |            |            | Pe                          | rsonalize   Fin   | d   View All    | ي ا    | First      | t 🕢    |
| Class Meeting Pattern Nbr Start Date | End Da        | te Meeting                        | g Start Time | Meeting       | End Time   | Monday     | Tuesday                     | Wednesday         | Thursday        | Friday | Saturday   | y Su   |
| 1                                    |               |                                   |              |               |            |            |                             |                   |                 |        |            |        |
| View Combined Sections Table         |               |                                   |              |               |            |            |                             |                   |                 |        |            |        |
| 🔚 Save 🔯 Return to Search 🖃 N        | Notify        |                                   |              |               |            |            |                             |                   |                 |        |            |        |
|                                      | touty         |                                   |              |               |            |            |                             |                   |                 |        |            |        |
|                                      |               |                                   |              |               |            |            |                             |                   |                 |        |            |        |

25. Enter your two Class Numbers in the **Class Nbr** text fields. For this example, **Class Nbr field** and **23246** and **23247** will be entered.

| Linked Clas | sses     |                |         |        | F               | ersonalize | Find   Viev | v All   🖾 | First    | : 🕚 1-2 of 2 | U Last |
|-------------|----------|----------------|---------|--------|-----------------|------------|-------------|-----------|----------|--------------|--------|
| Combined    | Sections | Class Descript | ion     |        |                 |            |             |           |          |              |        |
| *Class Nbr  | Subject  | Catalog Nbr    | Section | Status | Req Room<br>Cap | Enrl Cap   | Enrl Tot    | Wait Cap  | Wait Tot | Acad Group   |        |
| Q           |          |                |         |        | 0               | 0          | 0           | 0         | 0        |              | + -    |
| Q           |          |                |         |        | 0               | 0          | 0           | 0         | 0        |              | + -    |

26. As you enter the Class Numbers, the other columns in the Combined Sections area will fill. Click the **Save** button to save your progress.

| Combined S  | ections    | Class Description | on 💷    | )       |                 |              |          | w All   🖾  |          | 🕚 1-2 of 2 |        |      |          |        |          |  |
|-------------|------------|-------------------|---------|---------|-----------------|--------------|----------|------------|----------|------------|--------|------|----------|--------|----------|--|
| Class Nbr   | Subject    | Catalog Nbr       | Section | Status  | Req Room<br>Cap | Enrl Cap     | Enrl Tot | Wait Cap   | Wait Tot | Acad Group |        |      |          |        |          |  |
| 23246 🔍     | SYD        | 4021              | CMB1    |         | 30              | 30           | 0        | 0          | 0        | LAS        | +      | -    |          |        |          |  |
| 23247       | SYD        | 4021              | CMB2    |         | 30              | 30           | 0        | 0          | 0        | LAS        | +      | -    |          |        |          |  |
| Class Meeti | ng Pattern | Nbr Start Date    | En      | id Date | Meeting         | g Start Time | Meeting  | g End Time | Monday   | Tuesday N  | Nednes | sday | Thursday | Friday | Saturday |  |
| 1           |            | T                 |         |         |                 |              |          |            |          |            |        |      |          |        |          |  |

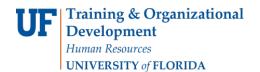

myUFI

UF .

27. Next, utilizing the **UF Combined Section Mtg Nbr** section, we will tell Campus Solutions what the common meeting is. Click the **dropdown**.

| 23246 Q     SYD     4021     CMB1     Op       23247 Q     SYD     4021     CMB2     Op       UF Combined Section Mtg Nbr       Class Meeting Pattern Nbr     Start Date     End Date       1     T     T     T |
|----------------------------------------------------------------------------------------------------|
| UF Combined Section Mtg Nbr                                                                                                    |
| 3                                                                                                    |
|                                                                                                    |
| View Combined Sections Table                                                                                                    |

28. As you can see, the only option that populates is None. You will need to click Return to Search and re-enter the Identify Combined Sections page for the correction options to populate in the dropdown. Click the Return to Search button.

| Pattern Nbr   | Start Date   |
|---------------|--------------|
| Ŧ             |              |
|               |              |
| ections rable | ch 🔛 N       |
|               | turn to Sear |

29. Click the **Combined Sections ID**.

| Sections Co              | mbined           |                            |                        |
|--------------------------|------------------|----------------------------|------------------------|
| dentify Combined         | Sections         |                            |                        |
| nter any information y   | ou have and clic | k Search. Leave fields bla | nk for a list of all v |
| Find an Existing Va      | ue               |                            |                        |
| Search Criteria          |                  |                            |                        |
| Academic Institution:    | = •              | UFLOR                      | Q                      |
| Term:                    | = •              | 2208                       | Q                      |
| Session:                 | = ¥              | Regular Academic Sess      | _ `                    |
| Combined Sections ID     | begins with v    | 0834                       | 7                      |
| Description:             | begins with v    |                            |                        |
| Case Sensitive           |                  |                            |                        |
|                          |                  | -3                         |                        |
| Search Clear             | Basic Searc      | h 📴 Save Search Crite      | eria                   |
| Search Results           |                  |                            |                        |
| View All                 |                  | First 🕚 1 of 1             | Last                   |
|                          | m Session Com    | hined Sections ID Descript | ion                    |
| Academic Institution Ter |                  |                            |                        |

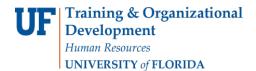

#### 30. Click the dropdown.

| Combined Sections ID 0834 SYD 4021 MWF2       "Combined Sections ID 0834 SYD 4021 MWF2       "Combined Sections ID 0834 SYD 4021 MWF2       Total       Total       Requested Room Capacity 60     0       Total       Wait List Capacity 00       Linked Classes       Personalize   Find   View All (2)       Enrol Merce 2       Combined Sections       Class Dire Class Dire Class Class Description       """       ""       Combined Sections       Class Nbr       Subject       Combined Sections       Class Nbr       Subject       Combined Sections       Class Nbr       Subject       Catalog Nbr       Section Siteus       Req Room       Catalog Nbr       Section Siteus       Catalog Nbr       Section Siteus       Catalog Nbr       Catalog Nbr       Catalog Nbr       Section Siteus       Catalog Nbr                                                                                                    |         |               |                |                 |             | a section.  | ombined sec             |          |           |                |              |         | SYD402 |         |                | 0             |            |
|----------------------------------------------------------------------------------------------------|---------|---------------|----------------|-----------------|-------------|-------------|-------------------------|----------|-----------|----------------|--------------|---------|--------|---------|----------------|---------------|------------|
| Total       Total       Total       Enrollment Capacity 60       Wait List Capacity       Octombined Sections       Class Description       Total       Octombined Sections       Class Description       Total       Octombined Sections       Class Description       Total       Octombined Sections       Class Description       Total       Octombined Sections       Class Description       Total       Octombined Sections       Status       Req Room       Combined Section Status       Req Room       Cape Cape Cape Cape Cape Cape Cape Cape                                                                                                    |         |               |                |                 |             |             |                         | Total    |           |                |              |         | ject   |         |                |               |            |
| Combined Sections         Class Description         Immunol         Environmental         Environmental         Main Cap         Main Cap                                                                                                    |         |               |                | act             | l ast       | 1-2 of 2 🛞  | <ol> <li>1.2</li> </ol> | 0        |           | Capacity       | Wait List (  |         |        | 60      | Room Capacity  |               |            |
| Class for     Subject     Catalog for     Section     Section     Section     Section     Catalog     Catalog     Section     Section     Section     Section     Section     Section     Section       23246 Q     SYD     4021     CMB1     Open     30     30     0     0     LAS     Image: Image: Ima |         |               |                | 101             | C Labi      | 1-2 01 2 -  | 0 1-2                   |          | VIII G-11 | T III U T VIEW | ersonalize   |         | )      | tion 📖  | Class Descrip  |               |            |
|                                                                                                    |         |               |                |                 |             | Group       | Acad Gro                | Wait Tot | Wait Cap  | Enrl Tot       | Enrl Cap     |         | Status | Section | Catalog Nbr    | Subject       | Class Nbr  |
|                                                                                                    |         |               |                | -               | + -         | +           | LAS                     | 0        | 0         | 0              | 30           | 30      | Open   | CMB1    | 4021           | SYD           | 23246 Q    |
| 23247 Q SYD 4021 CMB2 Open 30 30 0 0 LAS +                                                                                                    |         |               |                | -               | + -         | +           | LAS                     | 0        | 0         | 0              | 30           | 30      | Open   | CMB2    | 4021           | SYD           | 23247 Q    |
| UF Combined Section Mtg Nbr Personalize   Find   View All   🖾   🧱 First                                                                                                    | irst 🕚  | Fire Fire     | View All   💷   | Find   View All | alize   Fin | Personalize | Pe                      |          |           |                |              |         |        |         | n Mtg Nbr      | ed Section    | UF Combine |
| Class Meeting Pattern Nbr Start Date End Date Meeting Start Time Meeting End Time Monday Tuesday Wednesday Thursday Friday Saturday                                                                                                    | rday Su | riday Saturda | Thursday Frida | lay Thursday    | dnesday     | ay Wedne    | Tuesday                 | Monday   | End Time  | Meeting        | g Start Time | Meeting | d Date | En      | Nbr Start Date | ing Pattern N | Class Meet |

31. There is one common section meeting, so the dropdown populates with that option. If there are more meeting times in common, there would be more options in the dropdown. Click the **1** option.

|            | 23247 Q         | SYD         | 4021    |           | CN    |
|------------|-----------------|-------------|---------|-----------|-------|
| U          | F Combine       | ed Section  | on Mtg  | Nbr       |       |
|            | Class Meet      | ing Pattern | n Nbr S | tart Date |       |
| 1          |                 |             | Ŧ       |           |       |
| View       | 1<br>W Combined | - Sections  | таріе   |           |       |
| <b>B</b> 5 | Save 🔯          | Return to   | Search  | 🖹 N       | otify |
|            |                 |             |         |           |       |

32. Note that all of the information about that common meetings appears.

| JF Combined Section Mtg   | g Nbr      |            |                    |                  |        | Pe      | rsonalize   Find | d   View All | 21     | First    | 4 |
|---------------------------|------------|------------|--------------------|------------------|--------|---------|------------------|--------------|--------|----------|---|
| Class Meeting Pattern Nbr | Start Date | End Date   | Meeting Start Time | Meeting End Time | Monday | Tuesday | Wednesday        | Thursday     | Friday | Saturday | 5 |
| 1 1 🔹                     | 08/24/2020 | 12/09/2020 | 8:30AM             | 9:20AM           | Y      | N       | Y                | N            | Y      | N        | N |

33. For this simulation, there is only one common time, but if you are combining two courses and there is more than one common time, you will need to add a second row. Scroll to the edge of the table and click the + button.

|                                                                                                    |          |        |          | ± -              | LAS     | 0      | 0       | 0          | 30        | 30        |
|----------------------------------------------------------------------------------------------------|----------|--------|----------|------------------|---------|--------|---------|------------|-----------|-----------|
| t 🕙 1 of 1 🕑 Last                                                                                               | First    | Ø   🔣  | View All | rsonalize   Find | Pe      |        |         |            |           |           |
| y Sunday                                                                                                    | Saturday | Friday | Thursday | Wednesday        | Tuesday | Monday | nd Time | Meeting Er | tart Time | Meeting S |
| the second second second second second second second second second second second second second second second se | N        | v      | N        | v                | N       | Y      |         | 9:20AM     |           | 8:30AM    |

Training and Organizational Development Human Resources University of Florida, Gainesville, FL 32611

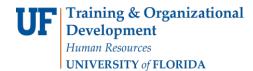

### 34. Click View All.

|           |           |            |        |        | Po      | rsonalize   Find | Minur All | a 📊    | First    | ④ 1 of 1 | (b) 1 | act |
|-----------|-----------|------------|--------|--------|---------|------------------|-----------|--------|----------|----------|-------|-----|
| Meeting S | tart Time | Meeting En | d Time | Monday | Tuesday | Wednesday        | Thursday  | Friday | Saturday | Sunday   | e L   | dSL |
| meeting 5 | lart mine | weeting En | 1 mile | wonday | Tuesday | weunesuay        | Thursday  | Fluay  | Saturday | Sunuay   | -     | -   |
| 8:30AM    |           | 9:20AM     |        | Y      | N       | Y                | N         | Y      | N        | N        | +     | -   |

35. A second row appears that will allow you to add another **Class Meeting Pattern**. Since this example doesn't require a second row, in the next step, this row will be removed.

|                                  | ombined           | Sections                                                             |                   |                               |                                               |                    |          |                 |             |                           |                          |      |                        |        |                   |
|----------------------------------|-------------------|----------------------------------------------------------------------|-------------------|-------------------------------|-----------------------------------------------|--------------------|----------|-----------------|-------------|---------------------------|--------------------------|------|------------------------|--------|-------------------|
|                                  | Combine           | nic Institution<br>Term<br>Session<br>d Sections ID<br>bination Type | 2208<br>1<br>0834 | Fall 202<br>Regular<br>SYD402 | ity of Florida<br>0<br>Academic Se<br>21 MWF2 | ssion              |          |                 | -           | Pattern & I               | nstr Edit<br>Instr infor |      | vill not be share      | ed.    |                   |
| Room Capa                        |                   |                                                                      |                   |                               |                                               |                    |          |                 |             |                           |                          |      |                        |        |                   |
| _inked Clas                      |                   | oom Capacity                                                         | 60                |                               |                                               | Wait List (        | Capacity | 60<br>v All   🔄 | 0<br>0      | <ol> <li>1-2 c</li> </ol> | of 2 🕑                   | Last |                        |        |                   |
| Combined S                       | ections           | Class Descrip                                                        | tion              | D                             |                                               |                    |          |                 |             |                           |                          |      |                        |        |                   |
|                                  | Subject           | Catalog Nbr                                                          | Section           | Status                        | Req Room<br>Cap                               | Enrl Cap           | Enrl Tot | Wait Cap        | Wait Tot    | Acad Grou                 | qu                       |      |                        |        |                   |
| Class Nbr                        |                   | 4021                                                                 | CMB1              | Open                          | 30                                            | 30                 | 0        | 0               | 0           | LAS                       | +                        | -    |                        |        |                   |
| 23246 🔍                          | SYD               |                                                                      |                   |                               |                                               |                    | 0        | 0               | 0           | LAS                       | +                        | -    |                        |        |                   |
|                                  |                   | 4021                                                                 | CMB2              | Open                          | 30                                            | 30                 | •        |                 |             |                           |                          |      |                        |        |                   |
| 23246 🔍                          | SYD               | 1                                                                    | CMB2              | Open                          | 30                                            | 30                 |          |                 |             | Pers                      |                          | Find | View 1                 |        | First             |
| 23246 Q<br>23247 Q<br>JF Combine | SYD<br>ed Section | 1                                                                    |                   | Open<br>nd Date               |                                               | 30<br>g Start Time |          | g End Time      | Monday      | Pers<br>Tuesday           |                          |      | View 1   💷<br>Thursday | Friday | First<br>Saturday |
| 23246 Q<br>23247 Q<br>JF Combine | SYD<br>ed Section | Mtg Nbr                                                              | E                 |                               |                                               | g Start Time       |          | g End Time      | Monday<br>Y |                           | onalize                  |      |                        |        |                   |

#### 36. Click Save.

|                                                                             |                                                  | d Sections                                    |                                     |                |                             |                                                |                                               |                                |                             |                         |            |             |              |       |                   |  |
|-----------------------------------------------------------------------------|--------------------------------------------------|-----------------------------------------------|-------------------------------------|----------------|-----------------------------|------------------------------------------------|-----------------------------------------------|--------------------------------|-----------------------------|-------------------------|------------|-------------|--------------|-------|-------------------|--|
|                                                                             | Acade                                            | mic Institution                               | UFLOR                               | Universi       | ty of Florida               |                                                |                                               | li i                           | Permaner                    | nt Combina              | tion       |             |              |       |                   |  |
|                                                                             |                                                  | Term                                          | 2208                                | Fall 202       | 0                           |                                                |                                               | (                              | Skip Mtg                    | Pattern & I             | nstr Edi   | t           |              |       |                   |  |
|                                                                             |                                                  | Session                                       | 1                                   | Regular        | Academic Se                 | ssion                                          |                                               |                                | Warning: M                  | tg Pattern &            | Instr info | mation will | I not be sha | red   |                   |  |
|                                                                             | Combine                                          | ed Sections ID                                | 0834                                | SYD402         | 1 MWF2                      |                                                |                                               |                                | within the c                | ombined sec             | tion.      |             |              |       |                   |  |
|                                                                             | *Con                                             | nbination Type                                | Cross Sub                           | bject          | •                           |                                                |                                               |                                |                             |                         |            |             |              |       |                   |  |
| Room Capa                                                                   | city                                             |                                               |                                     |                |                             |                                                |                                               |                                |                             |                         |            |             |              |       |                   |  |
|                                                                             |                                                  |                                               |                                     |                |                             |                                                |                                               |                                | Total                       |                         |            |             |              |       |                   |  |
|                                                                             |                                                  |                                               |                                     |                |                             |                                                |                                               |                                |                             |                         |            |             |              |       |                   |  |
| Re                                                                          | equested F                                       | Room Capacity                                 | 60                                  |                | E                           | nrollment (                                    | Capacity                                      | 60                             | 0                           |                         |            |             |              |       |                   |  |
| Re                                                                          | equested F                                       | Room Capacity                                 | 60                                  |                | E                           | Enrollment (<br>Wait List (                    |                                               | 60                             | 0                           |                         |            |             |              |       |                   |  |
| Re<br>Linked Clas                                                           |                                                  | Room Capacity                                 | 60                                  |                |                             | Wait List (                                    | Capacity                                      |                                | 0                           | t 🜒 1-2 (               | of 2 🕑     | Last        |              |       |                   |  |
|                                                                             | ses                                              | Room Capacity<br>Class <u>D</u> escript       |                                     |                |                             |                                                | Capacity                                      |                                | 0                           | t 🕚 1-2 (               | of 2 🕑     | Last        |              |       |                   |  |
| Linked Clas<br>Combined S                                                   | ses                                              |                                               |                                     | )<br>Status    |                             | Wait List (                                    | Capacity                                      |                                | 0                           | t 🕚 1-2 (<br>Acad Grou  |            | Last        |              |       |                   |  |
| Linked Clas<br>Combined S                                                   | Sections<br>Subject                              | Class Descript                                | ion [TTT]                           |                | P<br>Reg Room               | Wait List (<br>Personalize                     | Capacity<br>Find   Viev                       | v All   🔄                      | 0<br>First<br>Wait Tot      |                         |            |             |              |       |                   |  |
| Linked Clas<br>Combined S<br>*Class Nbr                                     | Sections<br>Subject<br>SYD                       | Class Descript<br>Catalog Nbr                 | ion [====<br>Section                | Status         | P<br>Req Room<br>Cap        | Wait List (<br>Personalize  <br>Enrl Cap       | Find   Viev                                   | V All   🔄  <br>Wait Cap        | 0<br>First<br>Wait Tot<br>0 | Acad Gro                | up         |             |              |       |                   |  |
| Linked Clas<br>Combined S<br>*Class Nbr<br>23246 Q<br>23247 Q               | Subject<br>SYD<br>SYD                            | Class Descript<br>Catalog Nbr<br>4021<br>4021 | ion FTT<br>Section<br>CMB1          | Status<br>Open | P<br>Req Room<br>Cap<br>30  | Wait List (<br>Personalize  <br>Enrl Cap<br>30 | Capacity<br>Find   Viev<br>Enrl Tot<br>0      | V All   [2]  <br>Wait Cap<br>0 | 0<br>First<br>Wait Tot<br>0 | Acad Groo<br>LAS<br>LAS | up (+      |             | View 1       |       | First             |  |
| Linked Clas<br>Combined S<br>*Class Nbr<br>23246 Q<br>23247 Q<br>UF Combine | sses<br>Sections<br>Subject<br>SYD<br>SYD<br>SYD | Class Descript<br>Catalog Nbr<br>4021<br>4021 | ion [TTT<br>Section<br>CMB1<br>CMB2 | Status<br>Open | Req Room<br>Cap<br>30<br>30 | Wait List (<br>Personalize  <br>Enrl Cap<br>30 | Capacity<br>Find   Viev<br>Enrl Tot<br>0<br>0 | V All   [2]  <br>Wait Cap<br>0 | 0<br>First<br>Wait Tot<br>0 | Acad Groo<br>LAS<br>LAS | up (+      | e   Find    | View 1       | ریا ا | First<br>Saturday |  |

Training and Organizational Development Human Resources University of Florida, Gainesville, FL 32611